## **CDHD 高创伺服驱动不显示维修 CDHD-0032AEB2-RO/CDHD-0132AEB2-RO**

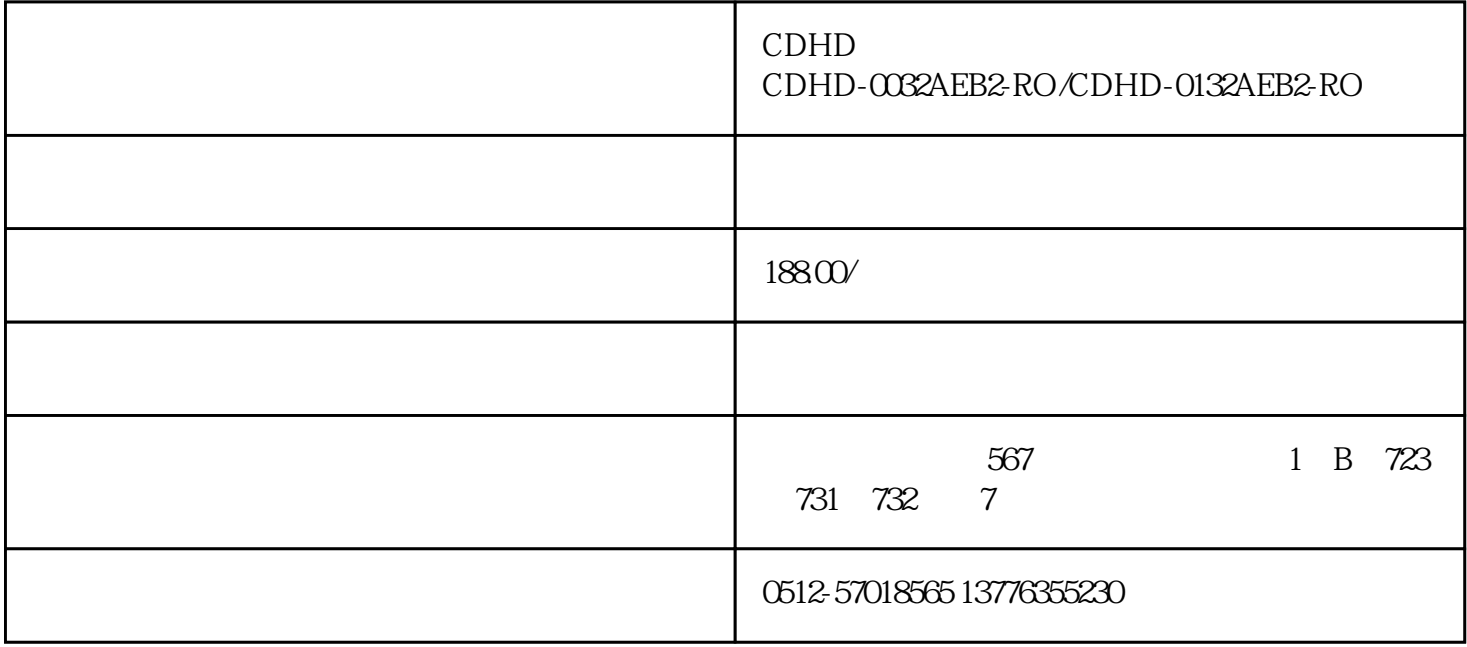

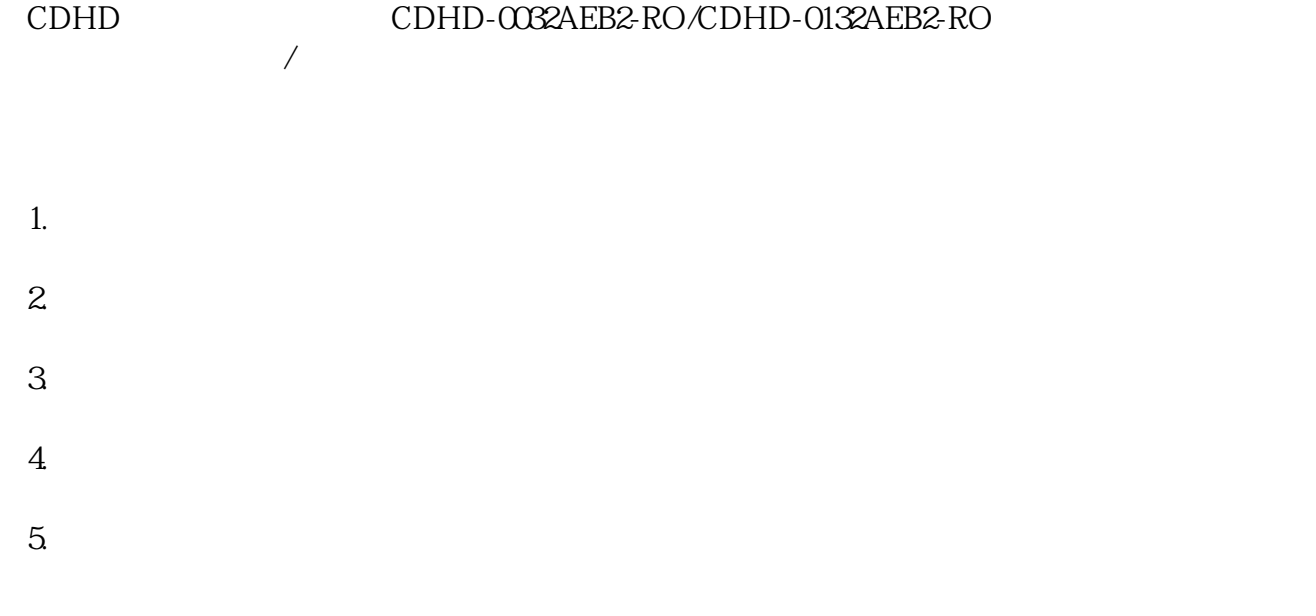

 $1.$ 

 $2.$ 

 $3.$ 

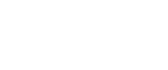

- 1.
- $2.$
- $3.$
- $4.$
- $5$  $6.$
- $7.$  $8.$
- $9.$
- $10$
- 11.
- 1.
	- $2.$
	- $3<sub>l</sub>$ 4.温度测试:使用温度传感器测试驱动器的温度是否正常。

 $5\,$ 

- $3.$
- $4.$
- $5.$
- $6.$

, and the contract of the contract  $z$ uihao  $z$ uihao  $\bar{z}$